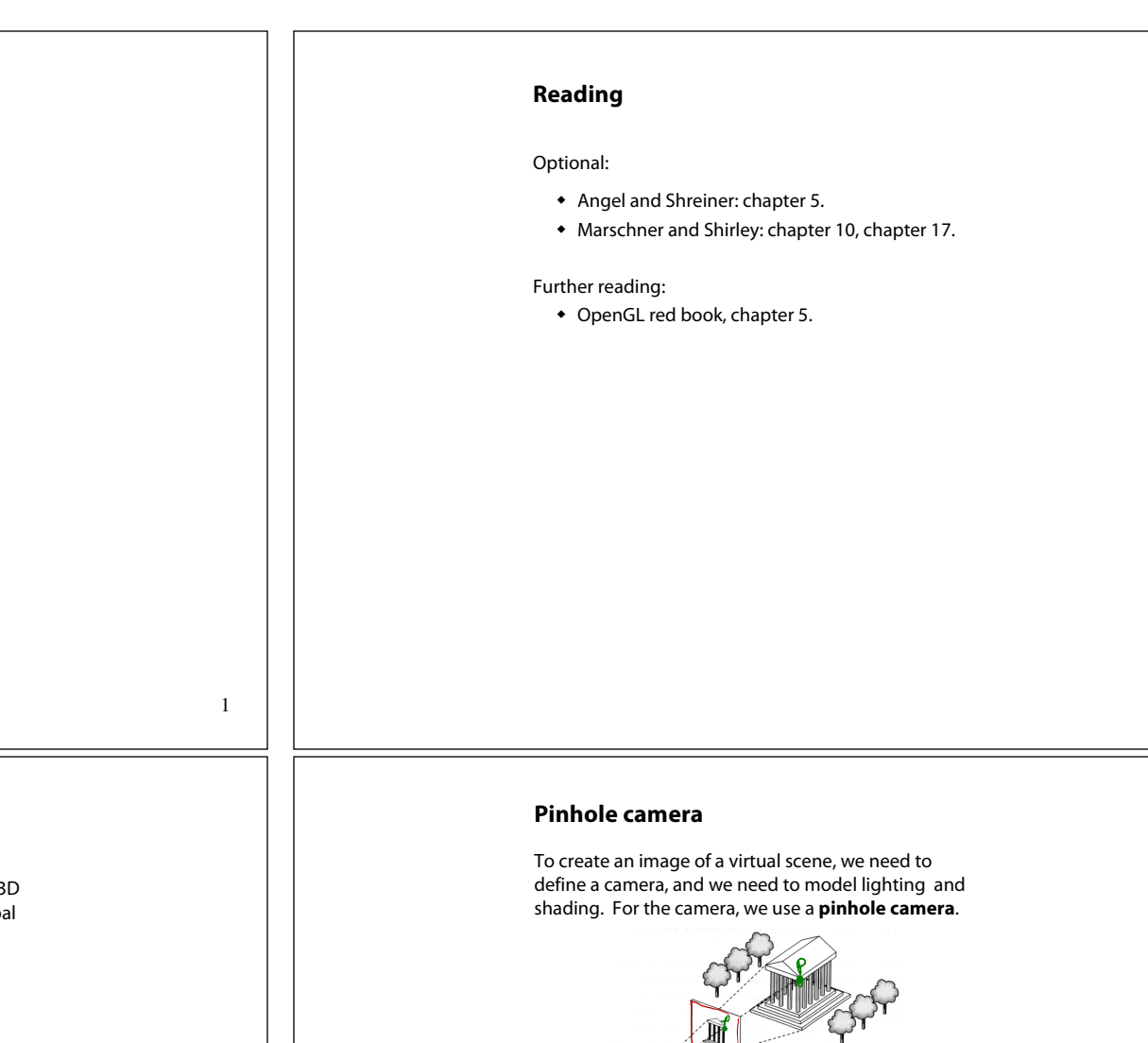

# **Basic 3D graphics**

With affine matrices, we can now transform virtual 3D objects in their local coordinate systems into a global (world) coordinate system:

**Shading**

**Brian Curless CSEP 557 Spring 2019**

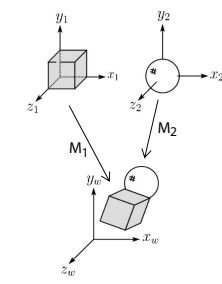

To synthesize an image of the scene, we also need to add light sources and a viewer/camera:

3

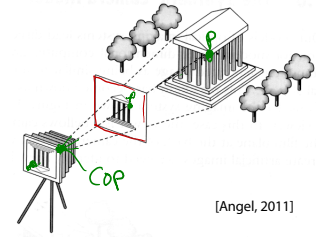

The image is rendered onto an **image plane** (usually in front of the camera).

Viewing rays emanate from the **center of projection** (COP) at the center of the pinhole.

The image of an object point **P** is at the intersection of the viewing ray through **P** and the image plane.

But is **P** visible? This the problem of **hidden surface removal** (a.k.a., **visible surface determination**). We'll consider this problem later.

2

### **Shading**

Next, we'll need a model to describe how light interacts with surfaces.

Such a model is called a **shading model**.

Other names:

- $\bullet$  Lighting model
- Light reflection model
- $\bullet$  Local illumination model
- $\triangleleft$  Reflectance model
- $\triangle$  BRDF

# **An abundance of photons**

Given the camera and shading model, properly determining the right color at each pixel is *extremely hard.*

Look around the room. Each light source has different characteristics. Trillions of photons are pouring out every second.

These photons can:

- $\bullet$  interact with molecules and particles in the air ("participating media")
- $\bullet$  strike a surface and
	- be absorbed
	- be reflected (scattered)
	- cause fluorescence or phosphorescence.
- $\bullet$  interact in a wavelength-dependent manner
- generally bounce around and around

#### **Our problem**

We're going to build up to a *approximations* of reality called the **Phong and Blinn-Phong illumination models**.

They have the following characteristics:

- *not* physically correct
- w gives a "first-order" *approximation* to physical light reflection
- $\bullet$  very fast
- $\bullet$  widely used

In addition, we will assume **local illumination**, i.e., light goes: light source -> surface -> viewer.

No interreflections, no shadows.

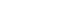

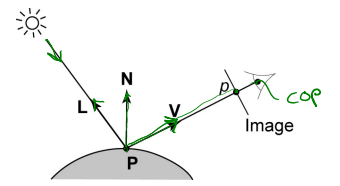

Given:

**Setup…**

- $\bullet$  a point **P** on a surface visible through pixel  $p$
- ◆ The normal **N** at **P**
- $\bullet$  The lighting direction, **L**, and (color) intensity,  $I_L$ , at **P**
- ◆ The viewing direction, **V**, at **P**
- $\bullet$  The shading coefficients at **P**

Compute the color, *I*, of pixel *p*.

Assume that the direction vectors are normalized:

 $\|\mathbf{N}\| = \|\mathbf{L}\| = \|\mathbf{V}\| = 1$ 

5

8

6

#### **"Iteration zero"**

The simplest thing you can do is…

Assign each polygon a single color:

 $I = k_{\perp}$ 

where

- $\bullet$  *I* is the resulting intensity
- $\bullet$  *k<sub>e</sub>* is the **emissivity** or intrinsic shade associated with the object

This has some special-purpose uses, but not really good for drawing a scene.

#### **Wavelength dependence**

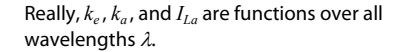

Ideally, we would do the calculation on these functions. For the ambient shading equation, we would start with:

$$
I(\lambda) = k_a(\lambda) I_{La}(\lambda)
$$

then we would find good RGB values to represent the spectrum  $I(\lambda)$ .

Traditionally, though,  $k_a$  and  $I_{La}$  are represented as RGB triples, and the computation is performed on each color channel separately:

$$
I^R = k_a^R I_{La}^R
$$

$$
I^G = k_a^G I_{La}^G
$$

$$
I^B = k_a^B I_{La}^B
$$

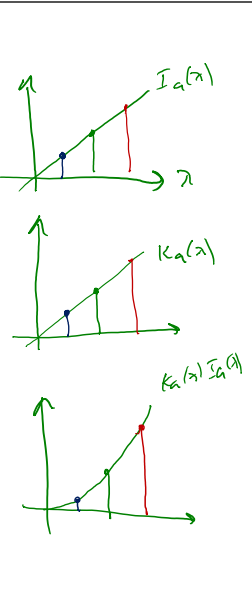

#### **"Iteration one"**

Let's make the color at least dependent on the overall quantity of light available in the scene:

$$
I = k_e + k_a I_{La}
$$

 $\bullet$   $k_a$  is the **ambient reflection coefficient**.

- really the reflectance of ambient light
- "ambient" light is assumed to be equal in all directions
- $\bullet$   $I_{La}$  is the **ambient light intensity**.

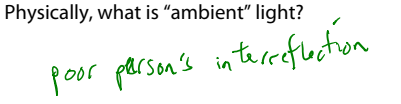

10

# **Diffuse reflectors**

Emissive and ambient reflection don't model realistic lighting and reflection. To improve this, we will look at **diffuse** (a.k.a., **Lambertian**) reflection.

Diffuse reflection can occur from dull, matte surfaces, like latex paint, or chalk.

These diffuse reflectors reradiate light equally in all directions.

Picture a rough surface with lots of tiny **microfacets**.

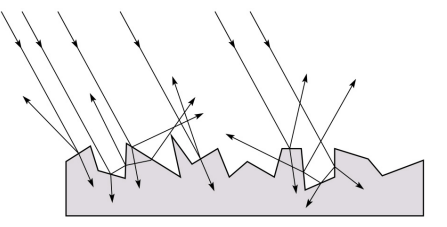

9

# **Diffuse reflectors**

…or picture a surface with little pigment particles embedded beneath the surface (neglect reflection at the surface for the moment):

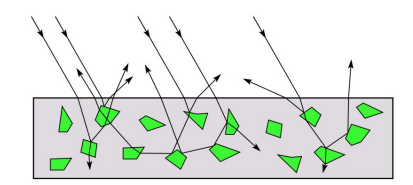

The microfacets and pigments distribute light rays in all directions.

Embedded pigments are responsible for the coloration of diffusely reflected light in plastics and paints.

Note: the figures in this and the previous slide are intuitive, but not strictly (physically) correct.

13

#### **"Iteration two"**

The incoming energy is proportional to  $\frac{\sqrt{100}}{100}$  giving the diffuse reflection equations:

$$
I = k_e + k_a I_{La} + k_d I_L B \underbrace{\sigma \varsigma \sigma}
$$

$$
=k_{e}+k_{a}I_{La}+k_{d}I_{L}B(\sqrt{L})
$$

where:

#### $\bullet$   $k_d$  is the **diffuse reflection coefficient**

- $\bullet$  *I<sub>L</sub>* is the (color) intensity of the light source
- N is the normal to the surface (unit vector)
- L is the direction to the light source (unit vector)
- $\bullet$  *B* prevents contribution of light from below the surface:

$$
B = \begin{cases} 1 & \text{if } N \cdot L > 0 \\ 0 & \text{if } N \cdot L \le 0 \end{cases}
$$

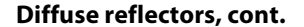

The reflected intensity from a diffuse surface does not depend on the direction of the viewer. The incoming light, though, does depend on the direction of the light source:

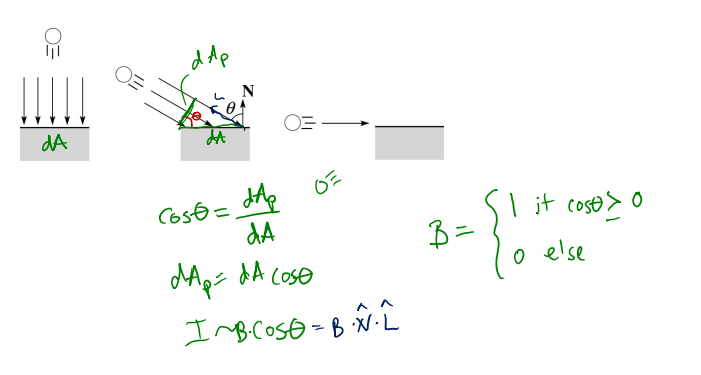

14

#### **Specular reflection**

**Specular reflection** accounts for the highlight that you see on some objects.

It is particularly important for *smooth, shiny* surfaces, such as:

- $\bullet$  metal
- $\bullet$  polished stone
- $\bullet$  plastics
- $\bullet$  apples
- $\bullet$  skin

#### Properties:

- $\bullet$  Specular reflection depends on the viewing direction **V**.
- For non-metals, the color is determined solely by the color of the light.
- $\bullet$  For metals, the color may be altered (e.g., brass)

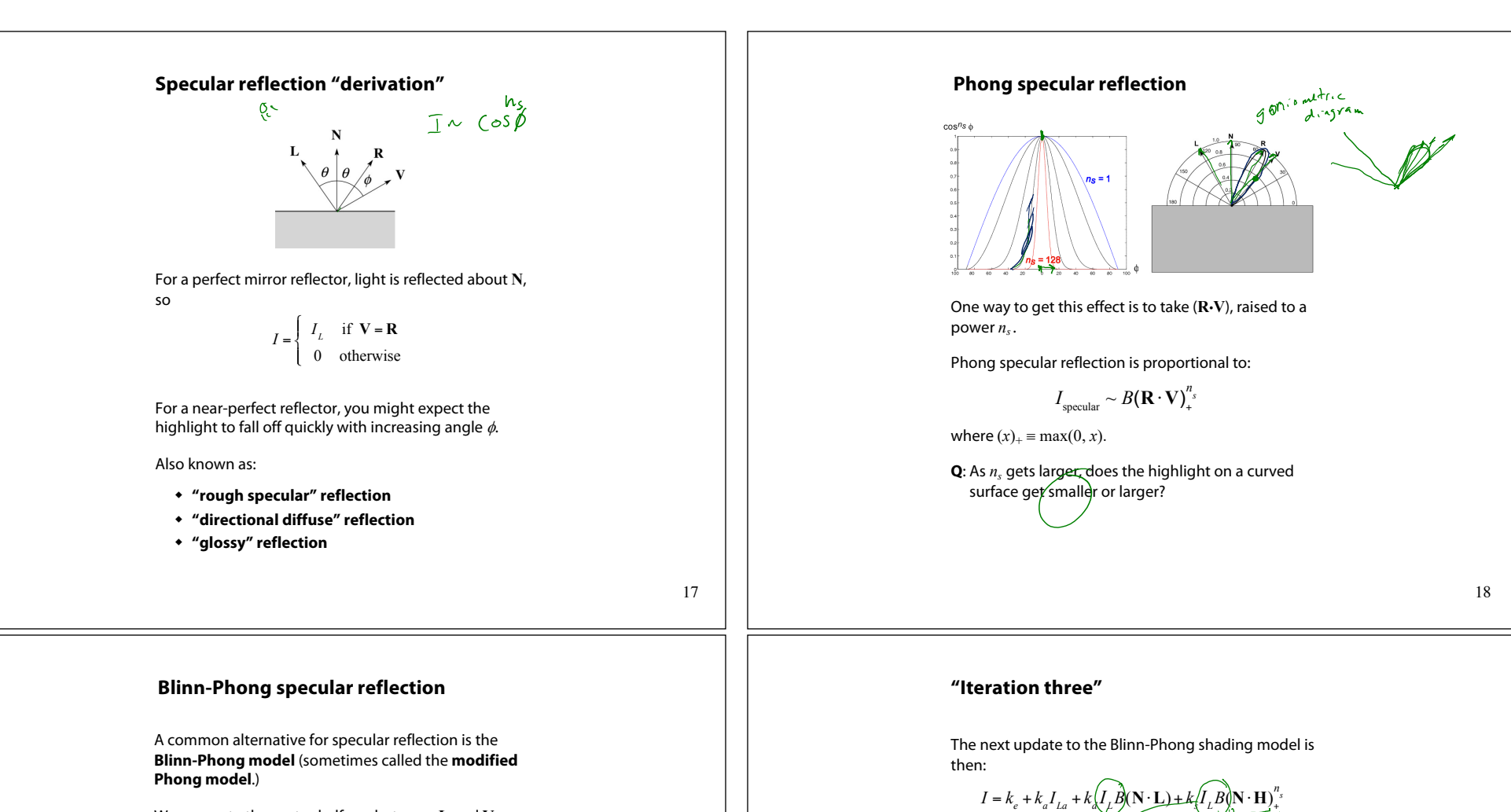

We compute the vector halfway between **L** and **V** as:

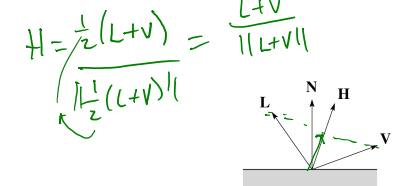

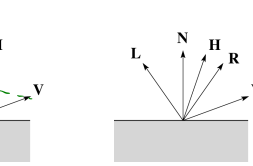

Analogous to Phong specular reflection, we can compute the specular contribution in terms of (**N·H**), raised to a power *n<sub>s</sub>*:

$$
I_{\text{specular}} \sim B(\mathbf{N} \cdot \mathbf{H})_{+}^{n_{s}}
$$

where, again,  $(x)_+ \equiv \max(0, x)$ .

 $\bullet$  *k<sub>s</sub>* is the **specular reflection coefficient** 

where:

- w *ns* is the **specular exponent** or **shininess**
- w **H** is the unit halfway vector between **L** and **V**, where **V** is the viewing direction.

 $= k_e + k_a I_{La} + I_L B \left[ k_d (\mathbf{N} \cdot \mathbf{L}) + k_s (\mathbf{N} \cdot \mathbf{H})_+^{n_s} \right]$ 

### **Directional lights**

The simplest form of lights supported by renderers are ambient, directional, and point. Spotlights are also supported often as a special form of point light.

We've seen ambient light sources, which are not really geometric.

**Directional light** sources have a single direction and intensity associated with them.

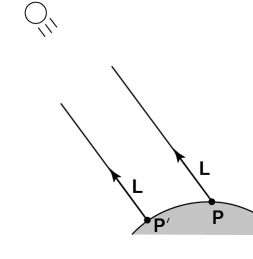

Using affine notation, what is the homogeneous coordinate for a directional light?  $\circ$ 

21

# **Spotlights**

We can also apply a *directional attenuation* of a point light source, giving a **spotlight** effect.

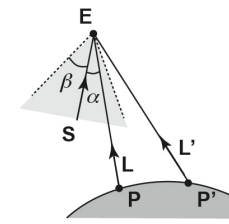

A common choice for the spotlight intensity is:

$$
f_{\text{spot}} = \begin{cases} \frac{(\mathbf{L} \cdot \mathbf{S})^e}{ar^2 + br + c} & \alpha \le \beta\\ 0 & \text{otherwise} \end{cases}
$$

where

◆ L is the direction to the point light.

- S is the center direction of the spotlight.
- $\bullet$   $\alpha$  is the angle between **L** and **S**
- $\bullet$   $\beta$  is the cutoff angle for the spotlight
- $\bullet$  *e* is the angular falloff coefficient

Note:  $\alpha \le \beta \iff \cos^{-1}$  $(\mathbf{L} \cdot \mathbf{S}) \le \beta \iff \mathbf{L} \cdot \mathbf{S} \ge \cos \beta.$  24

### **Point lights**

The direction of a **point light** sources is determined by the vector from the light position to the surface point.

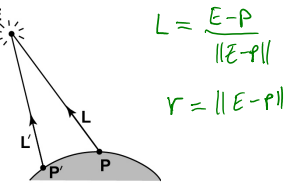

Physics tells us the intensity must drop off inversely with the square of the distance:

> $f_{\text{atten}} = \frac{1}{r^2}$ *r*2

Sometimes, this distance-squared dropoff is considered too "harsh." A common alternative is:

$$
f_{\text{atten}} = \frac{1}{ar^2 + br + c}
$$

with user-supplied constants for *a*, *b*, and *c*.

Using affine notation, what is the homogeneous coordinate for a point light?

22

# **"Iteration four"**

Since light is additive, we can handle multiple lights by taking the sum over every light.

Our equation is now (for spotlight lighting):

Lise kA Our equation is now (for spotlight lighting):  
\n
$$
L_{\infty} = k_e + \sum_{j} k_{e}^{j} L_{a,j} + \frac{(L_j \cdot S_j)_{\beta_j}}{a_j r_j^2 + b_j r_j + c_j} I_{L,j} B_j \left[k_a(N \cdot L_j) + k_s(N \cdot H_j)\right]_{+}^{n_s}
$$

This is the Blinn-Phong illumination model (for spotlights). Note that, in practice, we usually set  $k_a = k_d$ .

Which quantities are spatial vectors?

Which are RGB triples?

Which are scalars?

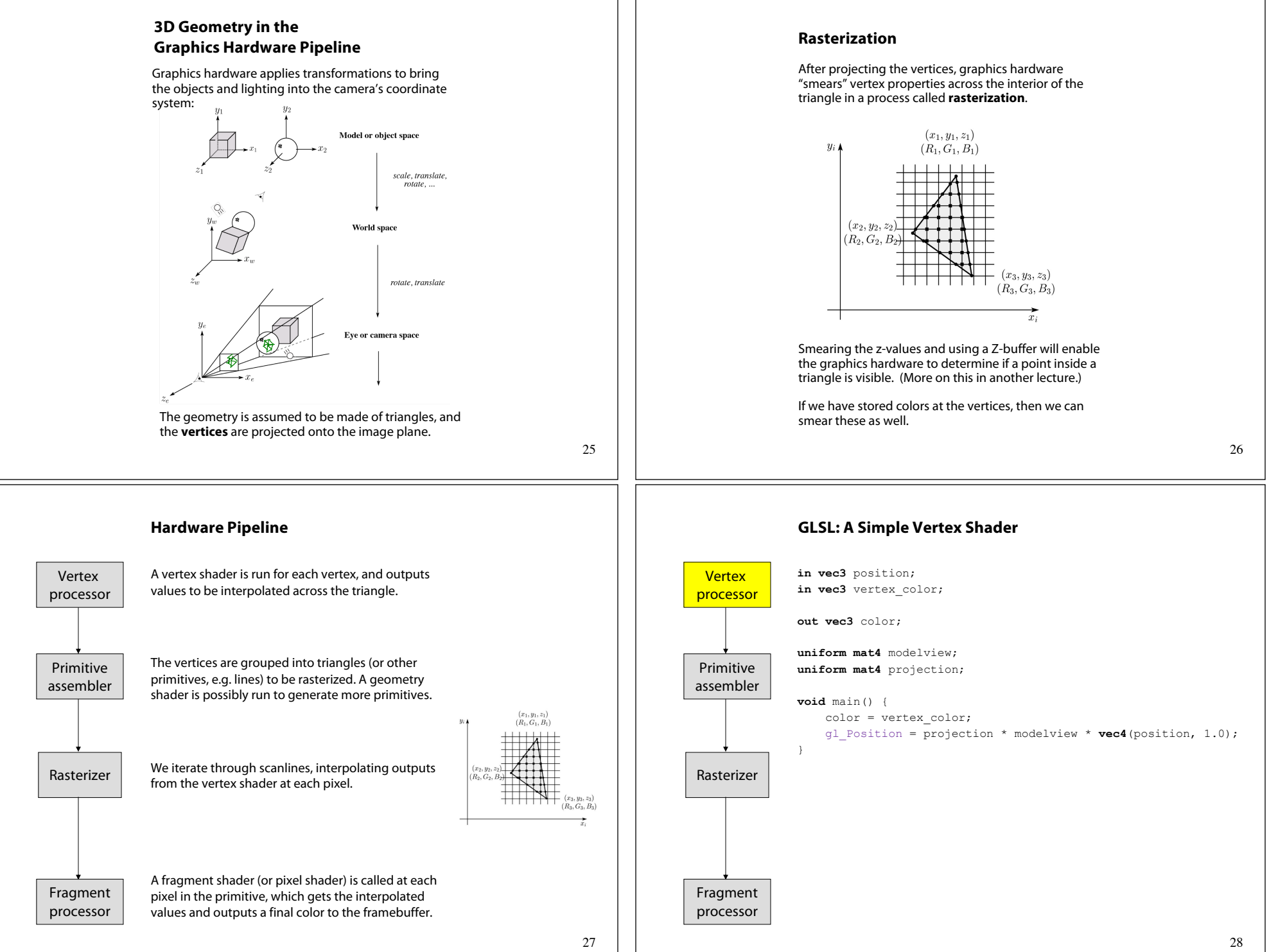

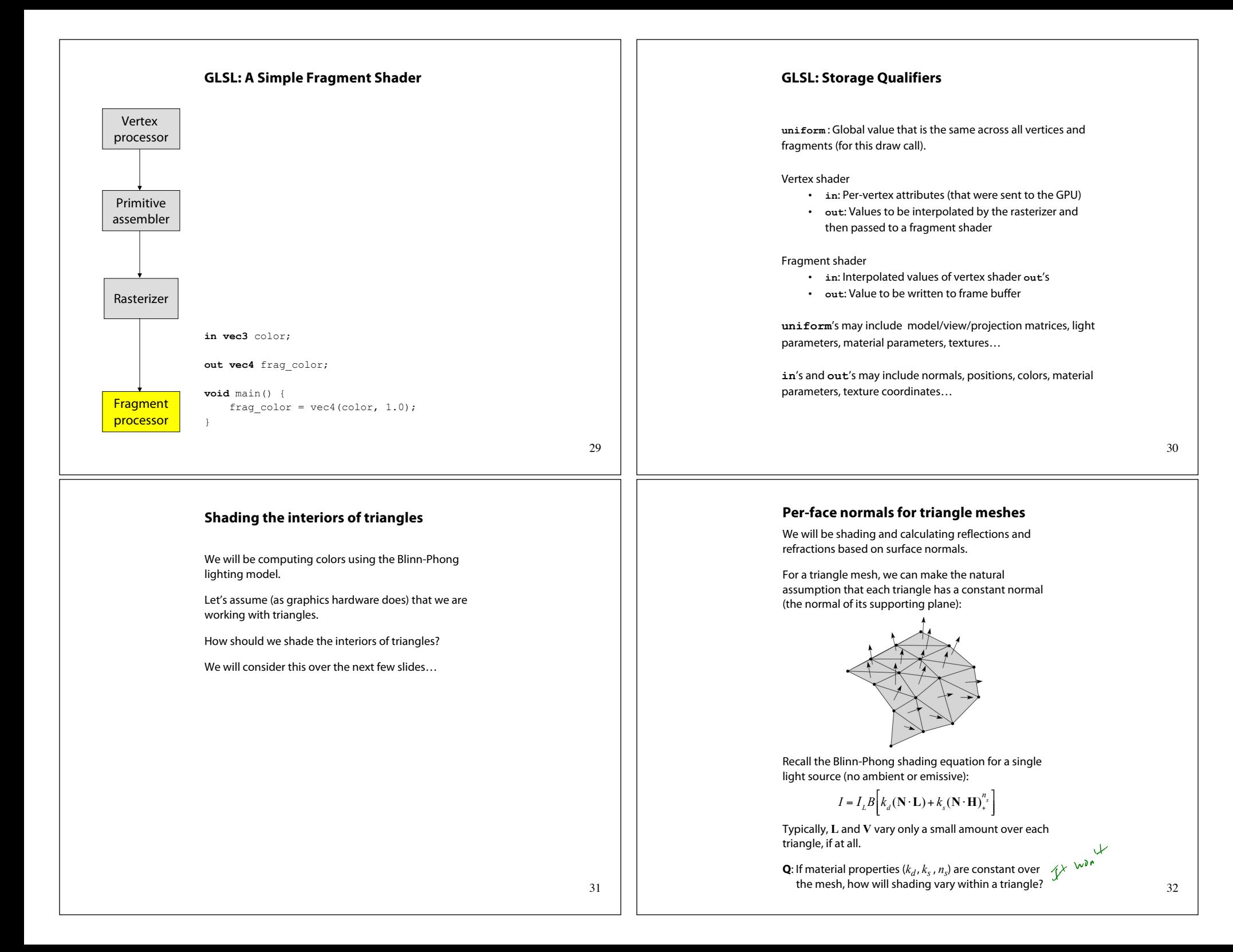

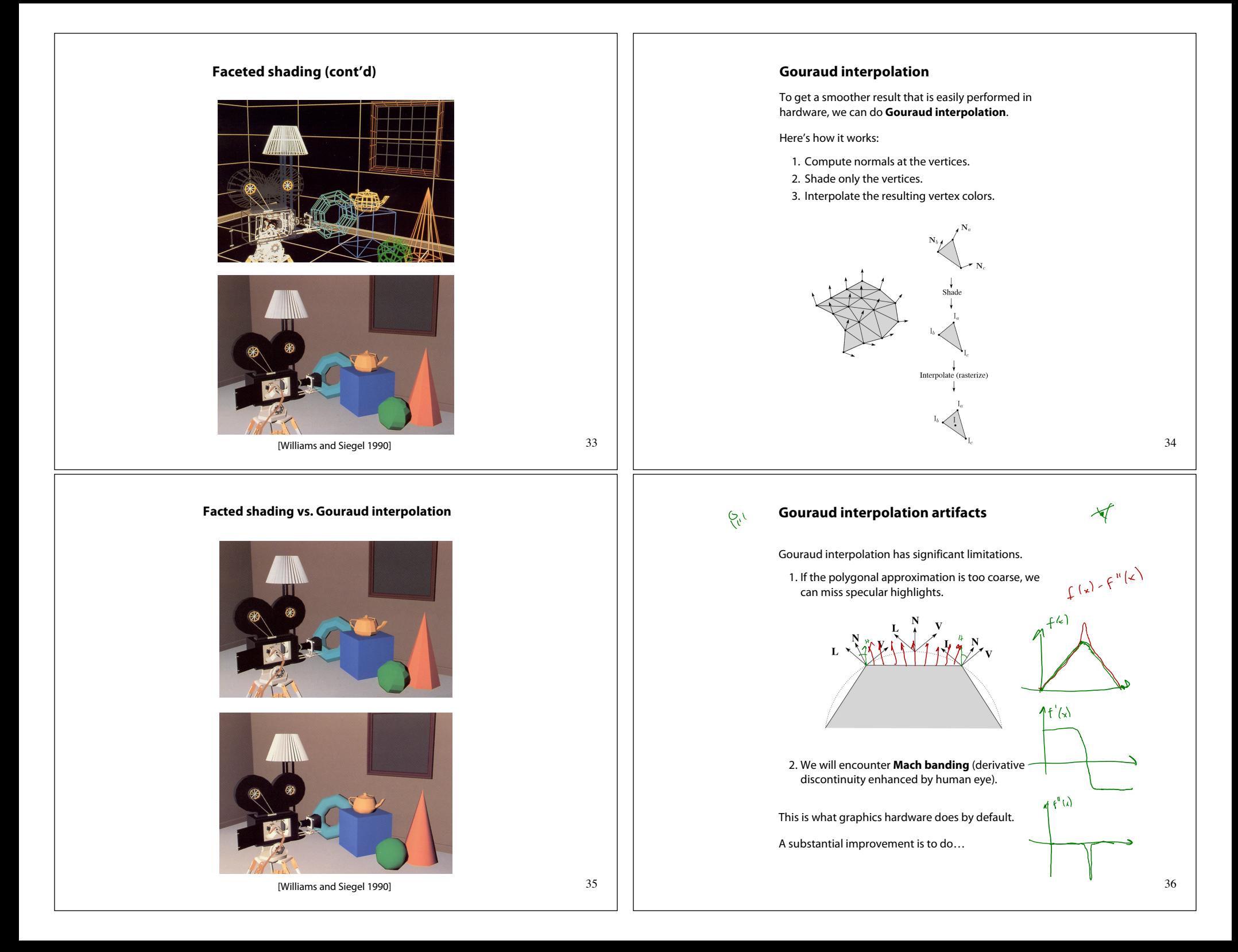

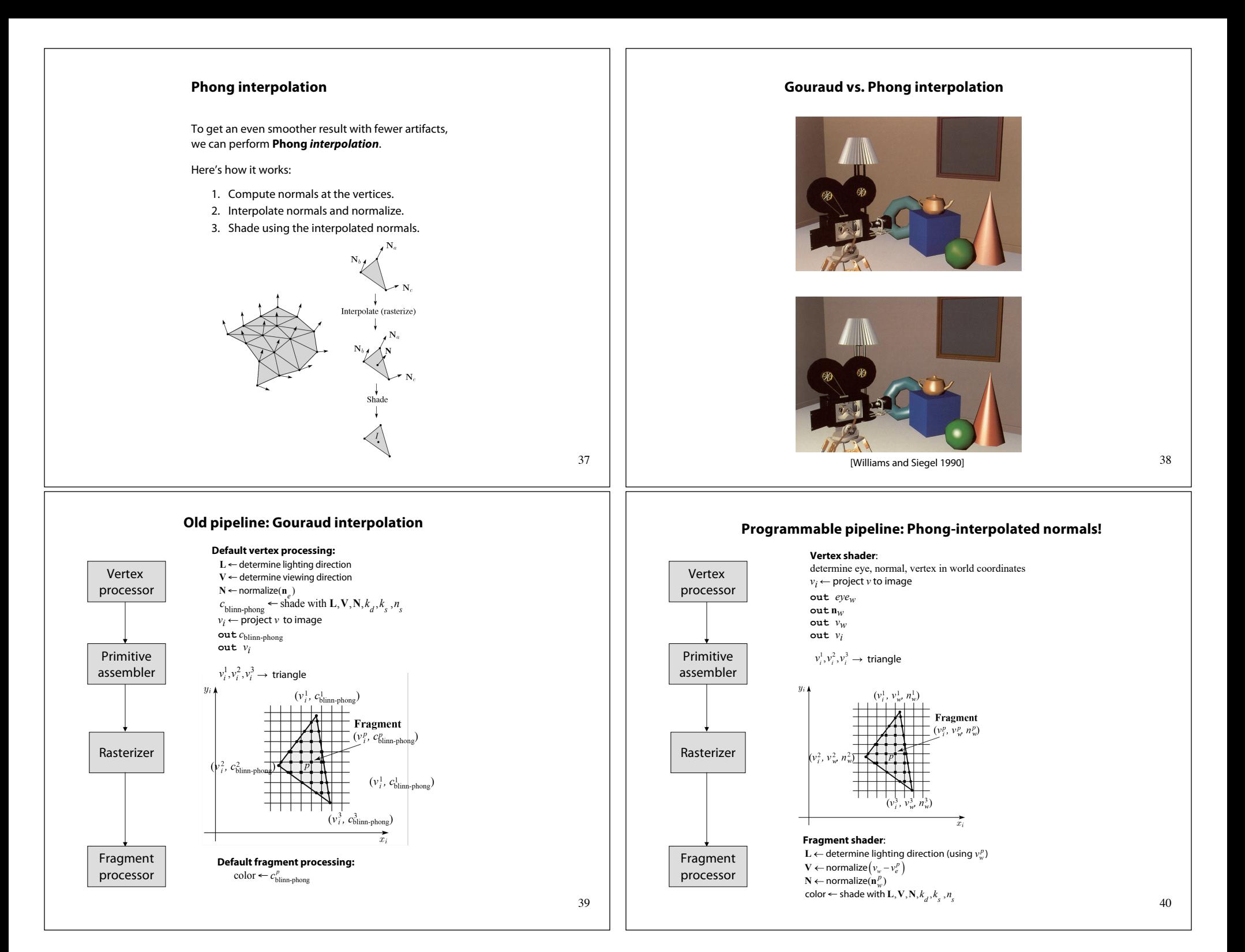

#### **BRDF Choosing Blinn-Phong shading parameters** For more physical correctness, we would also weight the specular part by **N** • **L**: Experiment with different parameter settings. To get  $\int$   $\frac{1}{s}$   $\frac{1}{s}$   $\frac{1}{$ ⎤  $I = I_L B \left| k_d (\mathbf{N} \cdot \mathbf{L}) + k_s (\mathbf{N} \cdot \mathbf{L}) \right| \mathbf{N} \cdot \frac{\mathbf{L} + \mathbf{V}}{|\mathbf{L} + \mathbf{V}|}$ ⎞  $\overline{\phantom{a}}$ you started, here are a few suggestions: ⎟  $\overline{a}$  $\overline{\phantom{a}}$ **L**+ **V** ⎝ ⎠  $\bullet$  Try  $n_s$  in the range [0, 100] ⎣ ⎦ + ⎤ • Try  $k_a + k_d + k_s < 1$  $= I_L B(\mathbf{N} \cdot \mathbf{L}) \left( k_d + k_s \right) \mathbf{N} \cdot \frac{\mathbf{L} + \mathbf{V}}{|\mathbf{L} + \mathbf{V}|}$ ⎞  $L + V$  $\overline{\phantom{a}}$  $\overline{\phantom{a}}$  $\bullet$  Use a small  $k_a$  (~0.1)  $\overline{ }$  $\overline{a}$ **L**+ **V** ⎝ ⎠ ⎣ ⎦ +  $= I_L B(\mathbf{N} \cdot \mathbf{L}) f_r(\mathbf{L}, \mathbf{V})$ The function $f_{\bm r}$  maps incoming (light) directions  $\omega_{\mathsf{in}}$  to  $\begin{array}{ccc} n_s & k_d & k_s \end{array}$ outgoing (viewing) directions <sup>w</sup>*out*:  $\begin{array}{c|c}\n\text{Meta} & \text{large} \\
\end{array}$ Large, color of metal of metal  $f_r(\omega_{in}, \omega_{out})$  or  $f_r(\omega_{in} \rightarrow \omega_{out})$ Medium, Medium, This function is called the **Bi-directional Reflectance**  Plastic | medium color of white **Distribution Function** (**BRDF**). plastic Here's a plot with  $\omega_{in}$  held constant: Planet 0 varying 0 سي  $f_r(\omega_{in}, \omega_{out})$ <sup>ω</sup>*in* 41 42 BRDF's can be quite sophisticated… **More sophisticated BRDF's More sophisticated BRDF's (cont'd)** [Cook and Torrance, 1982] Hair illuminated from different angles [Marschner et al., 2003] Anisotropic BRDFs [Westin, Arvo, Torrance 1992] Wool cloth and silk cloth [Irawan and Marschner, 2012] Artistics BRDFs [Gooch] and the control of the control of the control of the control of the control of the control of the control of the control of the control of the control of the control of the control of the control of 43

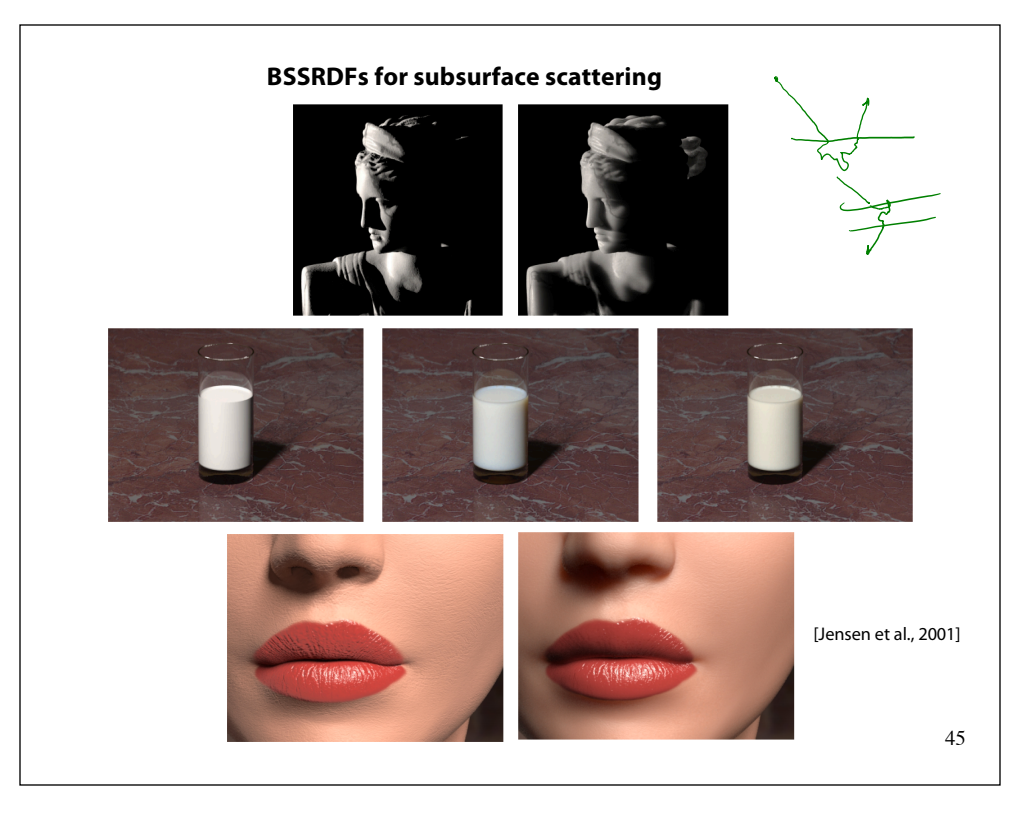

# **Summary**

You should understand the equation for the Blinn-Phong lighting model described in the "Iteration Four" slide:

- w What is the physical meaning of each variable?
- How are the terms computed?
- w What effect does each term contribute to the image?
- w What does varying the parameters do?

You should also understand the differences between faceted, Gouraud, and Phong *interpolated* shading.